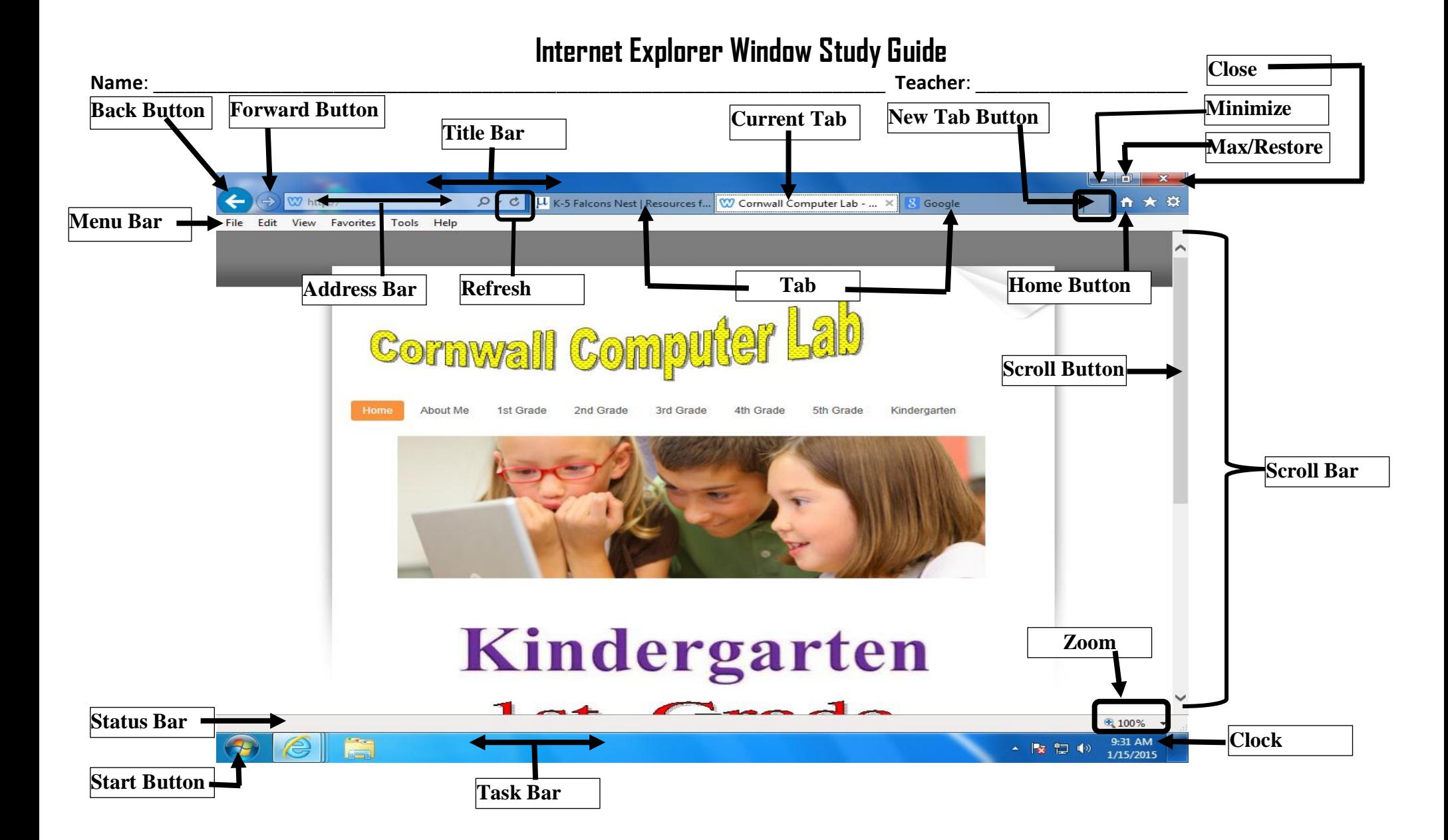

## **Cornwall Computer Lab Web Address: www.CWLab.weebly.com**